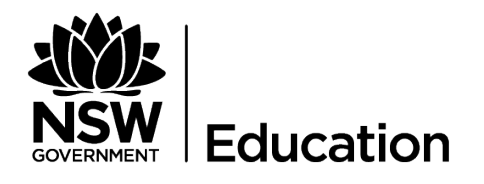

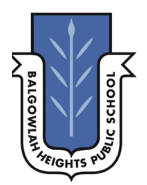

## Seesaw

## **HOW TO FOR STUDENTS:**

## **Follow these steps or [watch a video](https://www.youtube.com/watch?v=RRQrR21ZEuM&feature=youtu.be)**

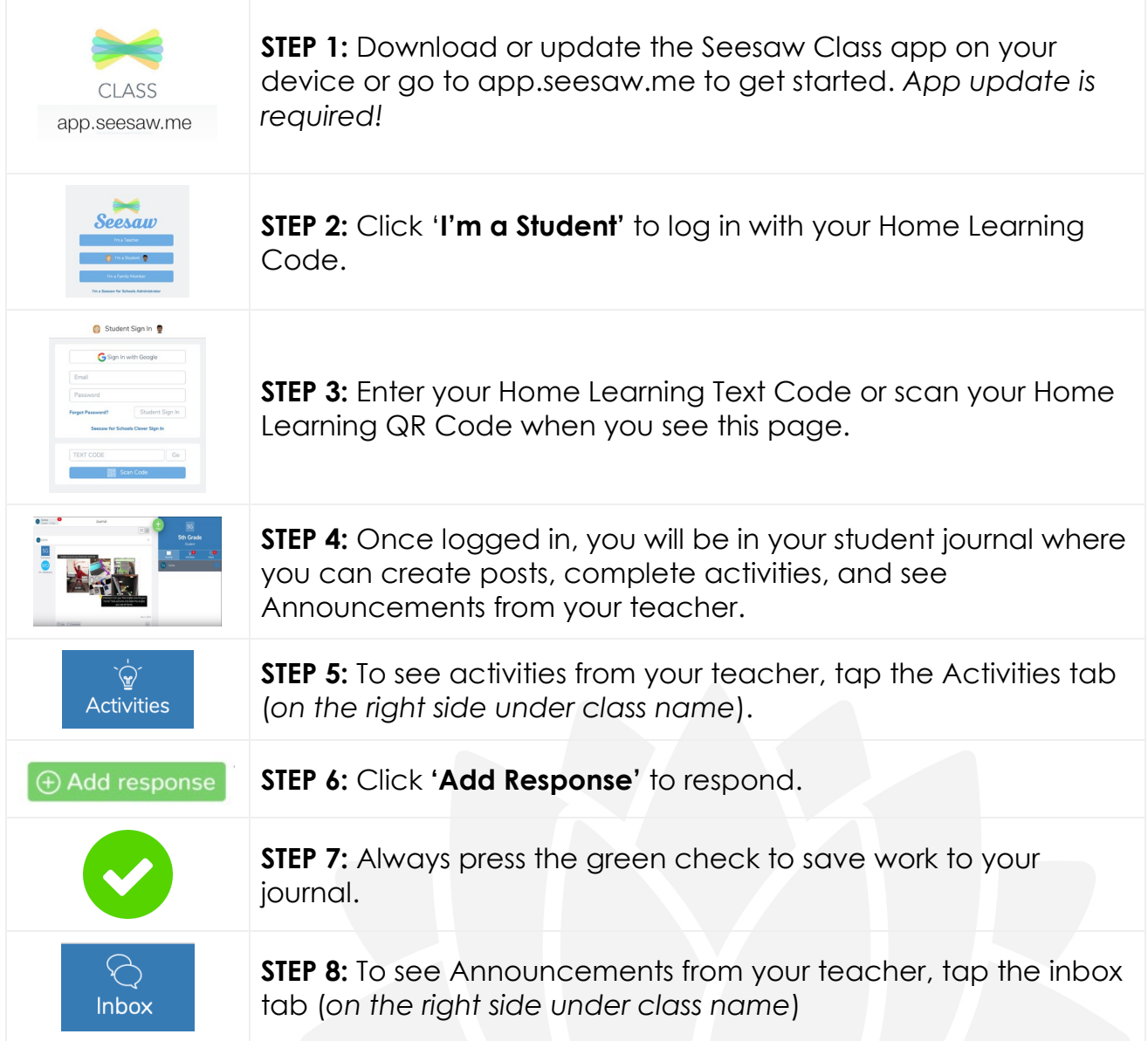